#### Applied Mathematics 205

Unit 0: Overview of Scientific Computing

Lecturer: Dr. David Knezevic

# Scientific Computing

Computation is now recognized as the "third pillar" of science (along with theory and experiment)

Why?

- $\triangleright$  Computation allows us to explore theoretical/mathematical models when those models can't be solved analytically
- $\triangleright$  This is usually the case for real-world problems!
- $\blacktriangleright$  E.g. Navier–Stokes equations model fluid flow, but exact solutions only exist in a few simple cases
- $\blacktriangleright$  Advances in algorithms and hardware over the past  $\sim$  50 years have steadily increased prominence of scientific computing

# Scientific Computing

Computation is now very prominent in many different branches of science

For example...

# Scientific Computing: Cosmology

Cosmological simulations allow researchers to test theories of galaxy formation

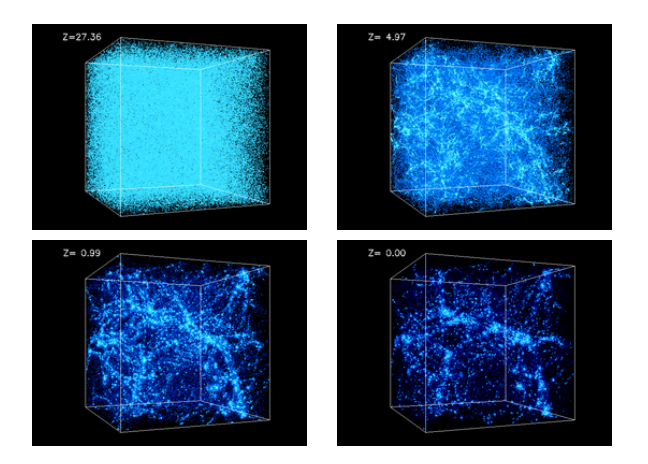

(cosmicweb.uchicago.edu)

# Scientific Computing: Biology

Scientific computing is now crucial in molecular biology, e.g. protein folding (cnx.org)

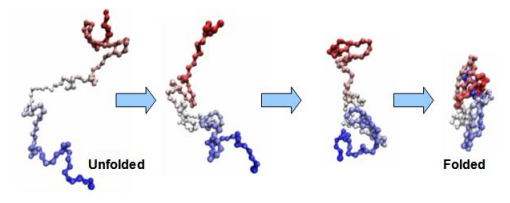

Or statistical analysis of gene expression

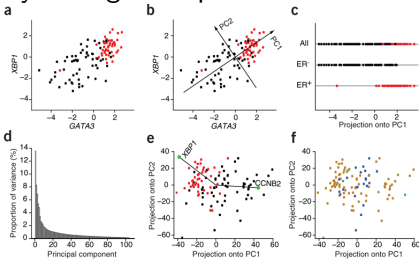

(Nature Biotechnology, 2008)

# Scientific Computing: Computational Fluid Dynamics

Wind-tunnel studies are being replaced and/or complemented by CFD simulations

- $\triangleright$  Faster/easier/cheaper to tweak a computational design than a physical model
- $\triangleright$  Can visualize the entire flow-field to inform designers

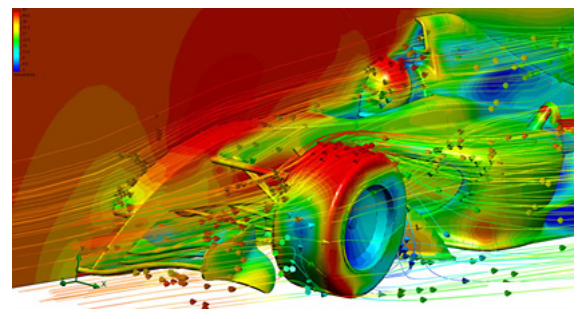

(www.mentor.com)

# Scientific Computing: Geophysics

In geophysics we only have data on (or near) the earth's surface

Computational simulations allow us to test models of the interior

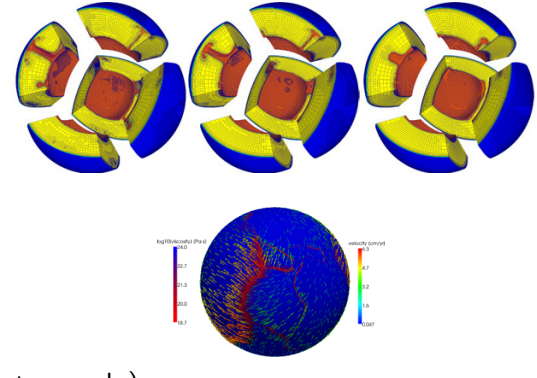

(www.tacc.utexas.edu)

# What is Scientific Computing?

Scientific Computing (S.C.) is closely related to Numerical Analysis (N.A.)

> "Numerical Analysis is the study of algorithms for the problems of continuous mathematics" Nick Trefethen, SIAM News, 1992.

N.A. is the study of these algorithms, S.C. emphasizes their application to practical problems

Continuous mathematics  $\implies$  algorithms involving real (or complex) numbers, as opposed to integers

N.A./S.C. is quite distinct from Computer Science, which usually focuses on discrete mathematics (graph theory, cryptography, ...)

# What is Scientific Computing?

N.A./S.C. have been important subjects for centuries! (Though the names we use today are relatively recent...)

One of the earliest examples: Archimedes (287–212 BC) approximation of  $\pi$  using  $n = 96$  polygon

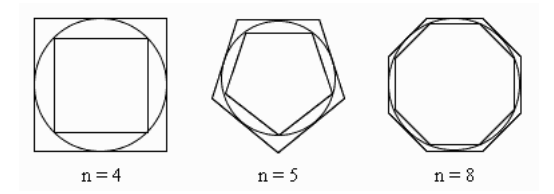

Archimedes calculated that  $3\frac{10}{71}<\pi< 3\frac{10}{70}$ , an interval of  $0.00201$ 

Key Numerical Analysis ideas captured by Archimedes:

- $\triangleright$  Approximate an infinite/continuous process (integration) by a finite/discrete process (polygon perimeter)
- $\blacktriangleright$  Error estimate  $(3\frac{10}{71}<\pi< 3\frac{10}{70})$  is just as important as the approximation itself

We will encounter algorithms from many Great Mathematicians: Newton, Gauss, Euler, Lagrange, Fourier, Legendre, Chebyshev, ...

They were practitioners of scientific computing (using "hand calculations"), e.g. for astronomy, mechanics, optics,...

And were very interested in accurate and efficient methods since hand calculations are so laborious

Scientific Computing vs. Numerical Analysis

S.C. and N.A. are closely related, each field informs the other

Emphasis of AM205 is Scientific Computing

We focus on knowledge required for you to be a responsible user of numerical methods for practical problems

# Sources of Error in Scientific Computing

There are several sources of error in solving real-world Scientific Computing problems

Some are beyond our control, e.g. uncertainty in modeling parameters or initial conditions

Some are introduced by our numerical approximations:

- $\triangleright$  Truncation/discretization: We need to make approximations in order to compute (finite differences, truncate infinite series...)
- $\triangleright$  Rounding: Computers work with finite precision arithmetic, which introduces rounding error

## Sources of Error in Scientific Computing

It is crucial to understand and control the error introduced by numerical approximation, otherwise our results might be garbage

This is a major part of Scientific Computing, called error analysis

Error analysis became crucial with advent of modern computers: larger scale problems  $\implies$  more accumulation of numerical error

Most people are more familiar with rounding error, but discretization error is usually far more important in practice

Consider finite difference approximation to  $f'(x)$ :

$$
f_{\text{diff}}(x; h) \equiv \frac{f(x+h) - f(x)}{h}
$$

From Taylor series:

$$
f(x+h) = f(x) + hf'(x) + f''(\theta)h^2/2, \text{ where } \theta \in [x, x+h]
$$

we see that

$$
f_{\text{diff}}(x; h) = \frac{f(x+h) - f(x)}{h} = f'(x) + f''(\theta)h/2
$$

Suppose  $|f''(\theta)| \leq M$ , then bound on discretization error is

$$
|f'(x) - f_{\text{diff}}(x; h)| \leq Mh/2
$$

But we can't compute  $f_{\text{diff}}(x; h)$  in exact arithmetic

Let  $\tilde{f}_{\rm diff}(x;\textit{h})$  denote finite precision approximation of  $f_{\rm diff}(x;\textit{h})$ 

Numerator of  $\tilde{f}_{\rm diff}$  introduces rounding error  $\lesssim \epsilon f({\sf x})$ (on modern computers  $\epsilon \approx 10^{-16}$ , will discuss this shortly)

Hence we have the rounding error

$$
\begin{array}{rcl}\n\left|f_{\text{diff}}(x; h) - \tilde{f}_{\text{diff}}(x; h)\right| & \leq & \left| \frac{f(x + h) - f(x)}{h} - \frac{f(x + h) - f(x) + \epsilon f(x)}{h} \right| \\
& = & \epsilon |f(x)|/h\n\end{array}
$$

We can then use the triangle inequality  $(|a + b| \le |a| + |b|)$  to bound the total error (discretization and rounding)

$$
|f'(x) - \tilde{f}_{\text{diff}}(x; h)| = |f'(x) - f_{\text{diff}}(x; h) + f_{\text{diff}}(x; h) - \tilde{f}_{\text{diff}}(x; h)|
$$
  
\n
$$
\leq |f'(x) - f_{\text{diff}}(x; h)| + |f_{\text{diff}}(x; h) - \tilde{f}_{\text{diff}}(x; h)|
$$
  
\n
$$
\leq Mh/2 + \epsilon |f(x)|/h
$$

Since  $\epsilon$  is so small, we expect discretization error to dominate until h gets sufficiently small

For example, consider  $f(x) = \exp(5x)$ , f.d. error at  $x = 1$  as function of h:

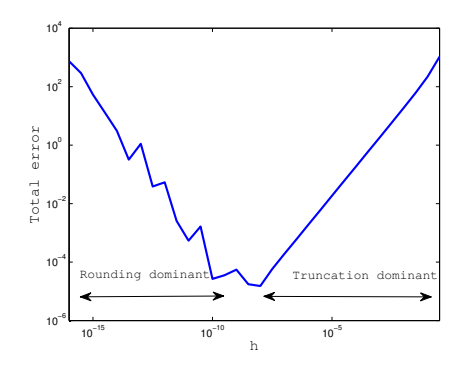

Exercise: Use calculus to find local minimum of error bound as a function of h to see why minimum occurs at  $h \approx 10^{-8}$ 

Note that this in this finite difference example, we observe error growth due to rounding as  $h \to 0$ 

This is a nasty situation, due to factor of  *on denominator in the* error bound

A more common situation (that we'll see in Unit I, for example) is that the error plateaus at around  $\epsilon$  due to rounding error

Error plateau:

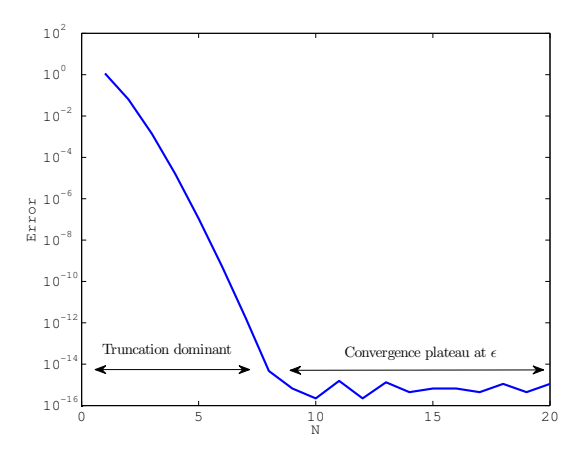

#### Absolute vs. Relative Error

Recall our bound  $|f'(x) - \tilde{f}_{\text{diff}}(x; h)| \leq Mh/2 + \epsilon |f(x)|/h$ 

This is a bound on Absolute Error:

Absolute Error  $\equiv$  true value - approximate value

Generally more interesting to consider Relative Error:

Relative Error  $\equiv$  Absolute Error / true value

Relative error takes the scaling of the problem into account

#### Absolute vs. Relative Error

For our finite difference example, plotting relative error just rescales the error values

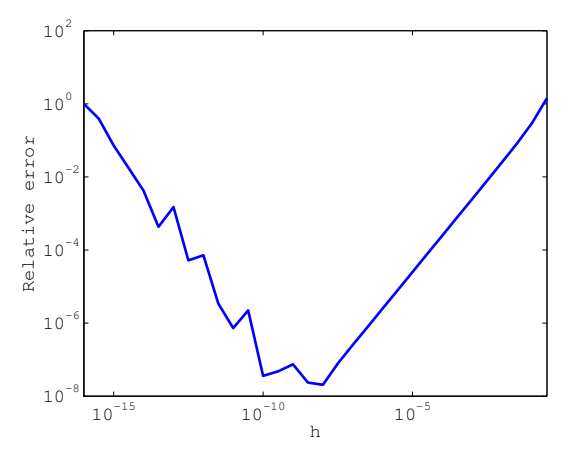

We have shown several plots of error as a function of a discretization parameter

These types of plots are very important, since they allow us to demonstrate that a numerical method is behaving as expected

To display convergence data in a clear way, it is important to use appropriate axes for our plots

#### Sidenote: Convergence plots

Most often we will encounter algebraic convergence, where error decreases as  $\alpha h^{\beta}$  for  $h\rightarrow 0$ , for some  $\alpha,\beta\in\mathbb{R}$ 

```
Algebraic convergence: If y = \alpha h^{\beta}, then
log(y) = log(\alpha) + \beta log(h)
```
Plotting algebraic convergence on log-log axes (loglog in Matlab) asymptotically yields a straight line with gradient  $\beta$ 

Hence a good way to deduce algebraic convergence rate is by comparing error to  $\alpha h^\beta$  on log-log axes (e.g. see Assignment 0) Sometimes we will encounter exponential convergence, where error decays as  $\alpha e^{-\beta \textit{N}}$ , for  $\textit{N} \rightarrow \infty$ 

If 
$$
y = \alpha e^{-\beta N}
$$
, then  $\log(y) = \log(\alpha) - \beta N$ 

Hence for exponential convergence, better to use "semilog-y" axes (semilogy in Matlab), e.g. see previous "error plateau" plot

#### Numerical sensitivity

In practical problems we will always have input perturbations (modeling uncertainty, rounding error)

Let  $y = f(x)$ , and denote perturbed input  $\hat{x} = x + \Delta x$ 

Also, denote perturbed output by  $\hat{y} = f(\hat{x})$ , and  $\hat{y} = y + \Delta y$ 

The function f is sensitive to input perturbations if  $\Delta y \gg \Delta x$ 

This sensitivity is a property of  $f$  (i.e. not related to a numerical approximation of  $f$ )

# Sensitivity and Conditioning

Hence for a sensitive problem: small input perturbation  $\implies$  large output perturbation

Can be made quantitive with concept of condition number<sup>1</sup>

Condition number 
$$
\equiv \frac{|\Delta y/y|}{|\Delta x/x|}
$$

Condition number  $\gg 1 \iff$  small perturbations are amplified  $\iff$  ill-conditioned problem

 $1$ Here we introduce the relative condition number, generally more informative than the absolute condition number

Condition number can be analyzed for different types of problem (independent of algorithm used to solve the problem), e.g.

- Function evaluation,  $y = f(x)$
- $\triangleright$  Matrix multiplication,  $Ax = b$  (solve for b given x)
- $\triangleright$  Matrix equation,  $Ax = b$  (solve for x given b)

See Lecture: Numerical conditioning examples

## Stability of an Algorithm

In practice, we solve problems by applying a numerical method to a mathematical problem, e.g. apply Gaussian elimination to  $Ax = b$ 

To obtain an accurate answer, we need to apply a stable numerical method to a well-conditioned mathematical problem

Question: What do we mean by a stable numerical method?

Answer: Roughly speaking, the numerical method doesn't accumulate error (e.g. rounding error) and produce "garbage"

We will make this definition more precise shortly... but first, we discuss rounding error and finite-precision arithmetic

#### Finite-Precision Arithmetic

Key point: We can only represent a finite and discrete subset of the real numbers on a computer

The standard approach in modern hardware is to use (binary) floating point numbers (basically "scientific notation" in base 2)

$$
x = \pm (1 + d_1 2^{-1} + d_2 2^{-2} + \dots + d_p 2^{-p}) \times 2^{E}
$$
  
=  $\pm (1.d_1 d_2 \dots d_p)_2 \times 2^{E}$ 

#### Finite-Precision Arithmetic

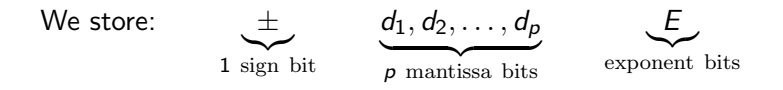

Note that the term bit is a contraction of "binary digit"

This format assume that  $d_0 = 1$  to save a mantissa bit, but sometimes  $d_0 = 0$  is required<sup>2</sup>

The exponent resides in an interval  $L \le E \le U$ 

<sup>2</sup>For example, to represent zero or for "subnormals" (see Assignment 1)

Universal standard on modern hardware is IEEE floating point arithmetic (IEEE 754), adopted in 1985

Development led by Prof. William Kahan (Berkeley), received Turing Award in 1989 for this work

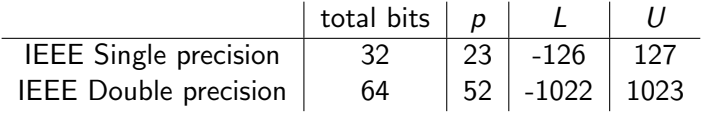

Note that single precision has 8 exponent bits but only 254 different values of  $E$ : some exponent values are "reserved"

These exponents are reserved to indicate special behavior, including "exceptional values": Inf, NaN

- Inf  $\equiv$  "infinity", e.g. 1/0 (also  $-1/0 = -1$ nf)
- NaN  $\equiv$  "Not a Number", e.g. 0/0, Inf/Inf

Matlab handles Inf and NaN in a natural way, e.g. try "Inf + 1," "Inf  $\ast$  0" or "Inf / NaN"

Let F denote the floating-point numbers, then  $\mathbb{F} \subset \mathbb{R}$  and  $|\mathbb{F}| < \infty$ 

Question: How should we represent a real number  $x$  which is not in  $\mathbb{F}$ ?

Answer: There are two cases to consider:

- Gase 1: x is outside the range of  $\mathbb F$  (too small or too large)
- $\triangleright$  Case 2: The mantissa of x requires more than p bits

Case 1: x is outside the range of  $\mathbb F$  (too small or too large)

Too small:

- $\triangleright$  Smallest positive value that can be represented in double precision<sup>3</sup> is  $\approx 10^{-323}$
- $\triangleright$  For values smaller in magnitude than this we get "Underflow," and value typically gets set to 0

Too large:

- ► Largest  $x \in \mathbb{F}$  ( $E = U$  and all mantissa bits are 1)  $\approx 2^{1024} \approx 10^{308}$
- $\triangleright$  For values larger than this we get "Overflow," and value typically gets set to Inf

<sup>3</sup>Smallest value is less than  $2^{-1022} \approx 10^{-308}$  because IEEE allows "subnormal" numbers, see Assignment 1 for more details

#### Case 2: The mantissa of  $x$  requires more than  $p$  bits

Need to round  $x$  to a nearby floating point number

Let round :  $\mathbb{R} \to \mathbb{F}$  denote our "rounding operator" (several different options: chop, round up, round down, round to nearest)

This introduces a rounding error:

- $\triangleright$  absolute rounding error:  $x$  round(x)
- $\triangleright$  relative rounding error:  $(x round(x))/x$

It is important to be able to quantify this rounding error  $-$  it's related to machine precision, often denoted  $\epsilon$  or  $\epsilon_{\text{mach}}$ 

 $\epsilon$  is the difference between 1 and the next floating point number after 1, i.e.  $\epsilon \equiv 2^{-p}$ 

In IEEE Double Precision,  $\epsilon = 2^{-52} \approx 2.22 \times 10^{-16}$ ("eps" in Matlab)

#### Rounding Error

Let 
$$
x = (1.d_1d_2 \ldots d_p d_{p+1} \ldots)_2 \times 2^E \in \mathbb{R}_{>0}
$$

Then  $x \in [x_-, x_+]$  for  $x_-, x_+ \in \mathbb{F}$ , where  $x_{-}=(1.d_1d_2\ldots d_p)_2\times 2^E$  and  $x_{+}=x_{-}+\epsilon\times 2^E$ 

round(x) =  $x_+$  or  $x_+$  (depending on rounding rule), hence  $|\mathrm{round}(x) - x| < \epsilon \times 2^E$  (why not " $\le$ "?)<sup>4</sup>

Also,  $|x| \geq 2^E$  (why?)

 $^4$ With "round to nearest" we have  $|{\rm round}(x)-x|\leq$  0.5  $\times$   $\epsilon \times 2^E$ , but here we prefer the above inequality since it is true for any rounding rule

# Rounding Error

where

Therefore we have a relative error of less than  $\epsilon$ , i.e.:

$$
\left|\frac{\text{round}(x)-x}{x}\right| < \epsilon
$$

Another standard way to write this is:

$$
\text{round}(x) = x \left[ 1 + \frac{\text{round}(x) - x}{x} \right] = x(1 + \delta)
$$

$$
\delta \equiv \frac{\text{round}(x) - x}{x}, \text{ and } |\delta| < \epsilon
$$

Hence rounding gives the correct answer to within a factor of  $1+\delta$ 

#### Floating Point Operations

An arithmetic operation on floating point numbers is called a "floating point operation":  $\oplus$ ,  $\ominus$ ,  $\otimes$ ,  $\oslash$  vs. +, -,  $\times$ , /

Computer performance is often measured in "flops": number of floating point operations per second

Supercomputers are ranked based on number of flops achieved in the "linpack test" which solves dense linear algebra problems

Currently, fastest computers are in the petaflop range: 1 petaflop  $= 10^{15}$  floating-point operations per second!

## Floating Point Operations

#### See <www.top500.org> for up-to-date list of the fastest supercomputers<sup>5</sup>

#### TOP 10 Sites for June 2013

For more information about the sites and systems in the list, click on the links or view the complete list.

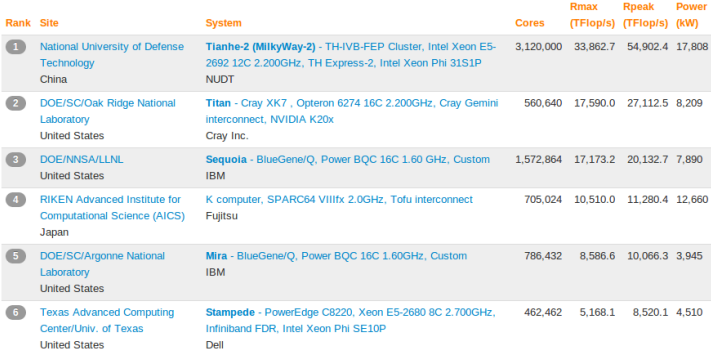

<sup>5</sup>Rmax: flops from linpack test, Rpeak: theoretical max flops

### Floating Point Operations

Modern supercomputers are very large, link many processors together with fast interconnect to minimize communication time

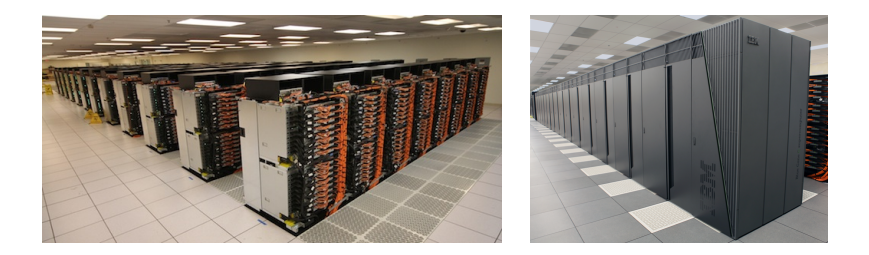

IEEE standard guarantees that for  $x, y \in \mathbb{F}$ ,  $x \circledast y = \text{round}(x * y)$ (here  $*$  and  $*$  represent any one of the 4 arithmetic operations)

Hence from our discussion of rounding error it follows that for  $x, y \in \mathbb{F}$ ,  $x \circledast y = (x * y)(1 + \delta)$ , for some  $|\delta| < \epsilon$ 

Since  $\epsilon$  is so small, we typically lose very little precision per operation

See Lecture: Example of benign loss of precision

But loss of precision is not always benign:

See Lecture: Significant loss of precision due to cancellation

#### For more detailed discussion of floating point arithmetic, see:

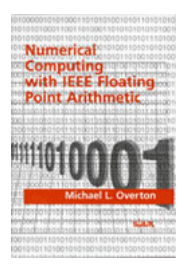

"Numerical Computing with IEEE Floating Point Arithmetic," Michael L. Overton, SIAM, 2001

#### Numerical Stability of an Algorithm

We have discussed rounding for a single operation, but in AM205 we will study numerical algorithms which require many operations

For an algorithm to be useful, it must be stable in the sense that rounding errors do not accumulate and result in "garbage" output

More precisely, numerical analysts aim to prove backward stability: The method gives the exact answer to a slightly perturbed problem

For example, a numerical method for solving  $Ax = b$  should give the exact answer for  $Ax = (b + \Delta b)$  for small  $\Delta b$ 

#### Numerical Stability of an Algorithm

Hence the importance of conditioning is clear: Backward stability doesn't help us if the mathematical problem is ill-conditioned!

For example, if A is ill-conditioned then a backward stable algorithm for solving  $Ax = b$  can still give large error for x

Backward stability analysis is a deep subject which we don't have time to cover in detail in AM205

We will, however, compare algorithms with different stability properties and observe the importance of stability in practice